# Determinação de *outliers* para Pequenas Amostras

Anderson da Silva Soares<sup>1</sup>, Clarimar José Coelho<sup>2</sup>, Gustavo Teodoro Laureano<sup>3</sup>, Daniel Vitor Lucena<sup>4</sup>, e Roberto Kawakami Harrop Galvão<sup>5</sup>

- $1$  Universidade Católica de Goiás, Departamento de Computação, Brasil barnesucg@hotmail.com
- $2$  Universidade Católica de Goiás, Departamento de Computação, Brasil clarimar@brturbo.com
- <sup>3</sup> Universidade Católica de Goiás, Departamento de Computação, Brasil gustavoeng@hotmail.com
- $^4\,$ Universidade Católica de Goiás, Departamento de Computação, Brasil danielvitor@brturbo.com

<sup>5</sup> Instituto Tecnológico de Aeronáutica, Divisão de Engenharia Eletrônica, Brasil kawakami@ita.cta.br

Resumo Determinação de *outliers* em pequenas amostras empregando método de Bonferroni e gráficos de controle. É feito um breve resumo da teoria e o conceito de *outlier* também é introduzido. A título de ilustração, é considerado o problema de monitorar variáveis que influenciam a qualidade das amostras multivariadas analisadas. A análise é feita com base em dados de espectrometria de emissão atômica em plasma. Os resultados obtidos demonstram que os métodos empregados são eficientes para estimar os parâmetros populacionais de pequenas amostras e obtenção de limites de controle estatístico LCS e LCI.

Palavras chaves: Detecção de *outliers*, Controle de qualidade, inferência estatística.

## 1 Introducão

Inferência estatística obtém conclusões válidas para uma população baseada em populações amostrais [3]. O problema de verificar se um determinado valor  $\mu_0$ ´e plausivel para a verdadeira m´edia populacional desconhecida pode ser resolvido através do teste

$$
H_0: \mu = \mu_0 \quad vs \quad H_1: \mu \neq \mu_0 \tag{1}
$$

onde,  $H_0$  é a hipótese nula e  $H_1$  é a hipótese alternativa.

A presença de valores moderados em uma população normal é mais provável que a presença de valores extremos [6]. Assim, a suposição de normalidade de uma população qualquer é devida à alta probabilidade dos dados serem normalmente distribuídos  $[4][13]$ .

Seja  $\{X_1, X_2, \ldots, X_n\}$  uma amostra aleatória extraída de uma população normal para o caso univariado. O teste estatístico para esta hipótese, quando  $p = 1$  é:

$$
t = \frac{(\bar{X} - \mu_0)}{\frac{S}{\sqrt{n}}}
$$
\n<sup>(2)</sup>

onde,  $\bar{X} = \frac{1}{n}$  $\sum_{j=1}^{n} X_j, S^2 = \frac{1}{n-1}$  $\sum_{j=1}^n (X_j - \bar{X})^2$  e p é o número de colunas da matriz de dados.

O teste mostrado na equação (2) segue a distribuição de t-student com  $n-1$ graus de liberadade. A hipótese  $H_0$  é rejeitada se o valor observado para |t| exceder um valor (crítico) específico da distribuíção de  $t$ -student.

A distância quadrada da média amostral  $\bar{X}$  também pode ser considerada para o valor a ser testado. A hipótese  $H_0$  pode ser rejeitada a um nível de significância  $\alpha$ , se

$$
t^{2} = n(\bar{X} - \mu_{0})(S^{2})^{-1} \geq t_{n-1}^{2}(\alpha/2)
$$
\n(3)

onde,  $t_{n-1}^2(\alpha/2)$  é o quantil quadrático superior  $100(\alpha/2)$  da distribuição de t-student com  $n-1$  graus de liberdade.

Se  $H_0$  não é rejeitada, então  $\mu_0$  é um valor plausível para representar a média populacional normal ou existem outros valores de µ consistentes com os dados. A partir da correspondência entre a região de aceitação dos testes de hipóteses e o intervalo de confiança para  $\mu$ , tem-se:

$$
\left| \frac{\bar{X} - \mu_0}{\frac{S}{\sqrt{n}}} \right| < t_{n-1}(\alpha/2) \tag{4}
$$

a não rejeição de  $H_0$  equivale a:

$$
\bar{X} - t_{n-1}(\alpha/2) \frac{S}{\sqrt{n}} \le \bar{X} + t_{n-1}(\alpha/2) \frac{S}{\sqrt{n}} \tag{5}
$$

O intervalo de confiança  $100(1 - \alpha)\%$  é aleatório e depende das variáveis aleatórias  $\overline{X}$  e S. A probabilidade desse intervalo conter  $\mu$  é 100(1 –  $\alpha$ )%.

Para o caso multivariado o problema consiste na determinação de um vetor  $\mu_0(p \times 1)$  plausível para a média de uma distribuição normal multivariada. A generalização da distância quadrada mostrada na equação (3) é dada por

$$
T^2 = n(\mathbf{\bar{X}} - \mu)^T S^{-1} (\mathbf{\bar{X}} - \mu_0)
$$
\n
$$
(6)
$$

onde,

$$
\bar{\mathbf{X}} = \frac{1}{n} \sum_{j=1}^{n} \mathbf{X}_{j}, S = \frac{1}{n-1} \sum_{j=1}^{n} (\mathbf{X} - \bar{\mathbf{X}})(\mathbf{X} - \bar{\mathbf{X}})^{t}
$$

A equação (6) é conhecida como distribuição de Hotelling. A distribuição de Hotelling não necessita de tabelas com pontos percentuais para a realização dos testes de hipótese devido  $T^2$  ser distribuída como:

$$
\frac{(n-1)p}{n-p}F_{p,n-p} \tag{7}
$$

onde  $F_{p,n-p}$  é uma variável com distribuição F com p e n−p graus de liberdade. A distribuição de Hotelling pode ser generalizada para pequenas observações de modo que a análise de todo o grupo é dada por

$$
T_j^2 = (X_j - \bar{X})^T S^{-1} (X_j - \bar{X})
$$
\n(8)

O teste de hipótese  $h_0: \mu = \mu_0$  geralmente não satisfaz o analista no caso multiviariado. A estimação de uma região de confiança envolve a quantificação do valor de um determinado parˆametro populacional desconhecido. O teste de hipótese indica decisão a ser tomada sobre o valor específico do parâmetro populacional. Assim, é preferível encontrar regiões de valores  $\mu$  plausíveis para representar a média populacional para os dados observados [7].

A região de confiança  $\mu$  para uma distribuição normal p variada serão todos os valores de µ dados por

$$
P\left[n(\bar{\mathbf{X}} - \mu)^{T} S^{-1} (\bar{\mathbf{X}} - \mu) \le \frac{(n-1)p}{n-p} F_{p,n-p}(\alpha)\right]
$$
\n(9)

O cálculo do valor  $\mu_0$  plausível para  $\mu$  é dado pela distância quadrada generalizada  $n(\bar{\mathbf{X}} - \mu)^t S^{-1} (\dot{\bar{\mathbf{X}}} - \mu)$ . O resultado é comparado com  $(n-1)pF_{p,n-p}(\alpha)/(n-1)$ p). Se a distância quadrada for maior que  $(n-1)pF_{p,n-p}(\alpha)/(n-p)$ , então  $\mu_0$ não pertence a região de confiança. O teste da hipótese  $H_0$ :  $\mu = \mu_0$  versus  $H_1: \mu \neq \mu_0$  permite afirmar que a região de confiança é constituída por todos os valores de  $\mu_0$  cujo teste  $T^2$  não rejeita a hipótese nula a favor da hipótese alternativa a um nível de significância  $\alpha$ .

### 2 Gráficos de Controle

Gráficos de controle são registros de dados mensurados em pontos críticos para um processo estatístico e construídos num sistema de coordenadas cartesianas [8]. O eixo das ordenadas é representado por mensurações para uma determinada característica. O eixo das abscissas é representado por subgrupos da amostra analisada e definidos com uma divis˜ao racional da amostra coletada [11]. Paralelo ao eixo das abscissas s˜ao definidas duas linhas de controle obtidas a partir da expressão:

$$
\mu \pm 3 * \sigma \tag{10}
$$

com  $\sigma =$ √ S.

As linhas paralelas ao eixo das abscissas s˜ao definidas como Limite de Controle Superior (LCS) e Limite de Controle Inferior (LCI). A Figura 1, mostra o gráfico de Shewhart [12] construído a partir do vetor  $x_2$  [10]. As medições obtidas s˜ao representadas na ordem do tempo e comparadas com os limites de controle. Se alguma medição ultrapassar os limites de controle o processo é considerado fora dos limites de controle estatístico e o valor identificado é definido como outlier.

Concluir que determinado valor de um conjunto de dados é *outlier*, é subjetivo. A definição de *outliers* é sujeita à análise e interpretação de resultados. Decisões a respeito da identificação de *outliers* devem ser tomadas individualmente e dependem de um experimento específico [4]. Os valores de  $x_2$ , mostrados na Figura 1, estão localizados dentro dos limites LCI e LCS. Neste caso, assumese que nenhum valor do conjunto de dados é considerado *outlier*.

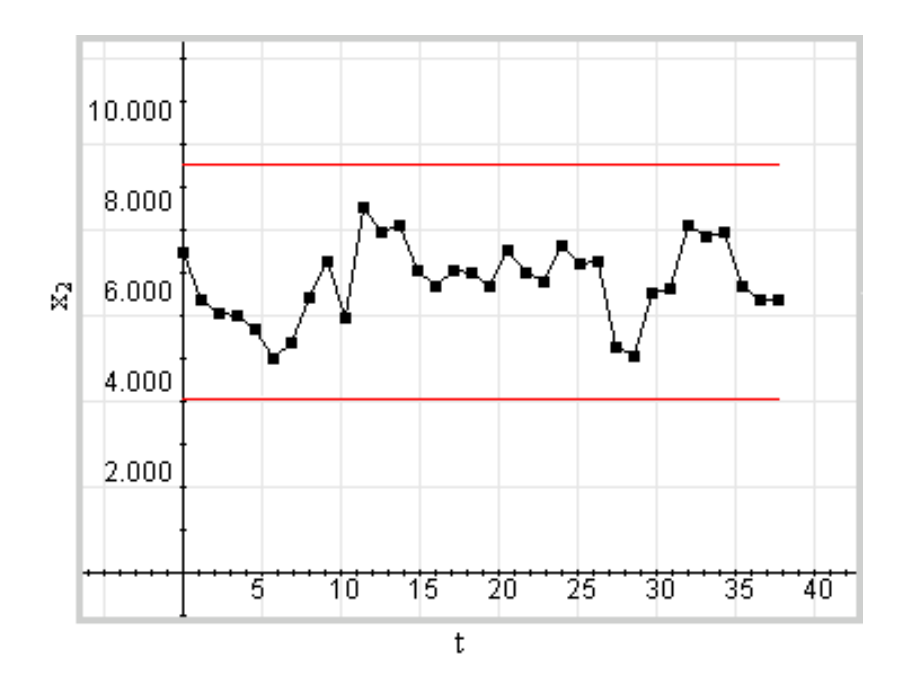

Figura 1. Gráfico de controle de Shewhart com limites de controle LCS e LCI.

Os limites LCS e LCI mostrados na Figura 1 são obtidos, respectivamente, pela soma e subtração da expressão (10).

O trabalho de Shewhart é baseado na classificação de pequenas variações aleatórias inerentes ao processo estatístico que prejudicam a inferência [12]. As- $\sin$ , a variável de  $x_2$  escolhida para análise é monitorada individualmente por meio de sucessivas amostras espaçadas no tempo, desprezando-se possíveis correlações entre as variáveis.

Jonhson [4] descreve dois fatores discriminantes no uso do método  $T^2$  para controle estatístico que leva o analista a conclusões erradas sobre a detecção de outliers. O primeiro, diz respeito ao uso direto da distância quadrada definida na equação (9) para definição dos limites de controle. Quando o método  $T^2$  sinaliza a  $j$ -ésima variável fora de controle deverão ser determinadas quais observações são responsáveis pelo *outlier*. O segundo, diz respeito a utilização da expressão

(10) para pequenas amostras, onde o parâmetro  $\sigma$  da população verdadeira não pode ser conhecido e requer o uso de um estimador  $\bar{X}$  para  $\mu$ .

Pequeno número de intevalos de confiança  $\mu$  é requerido em muitas situações da análise multivariada. Assim, intervalos de confiança constituem uma boa alternativa para estimar  $\overline{X}$ . Esta alternativa é conhecida como método de Bonferroni:

$$
\bar{\mathbf{X}}_i \pm \mathbf{t}_{n-1} \left(\frac{\alpha}{2p}\right) \sqrt{\frac{S_{ii}}{n}} \quad i = 1, 2, \dots, p = m \tag{11}
$$

O método de Bonferroni deriva da distribuição de  $t$ -student sendo indicado para um conjunto pequeno de dados multivariados [5]. Estima-se com  $\alpha = 95\%$ , o vetor de parâmetros populacionais  $\mu_0$  da equação (10) para pequenas amostras para a obter os limites de controle estatístico LCS e LCI, respectivamente.

# 3 Exemplo de Aplicação

Apresenta-se os resultados obtidos para pequenas amostras. Pequenas amostras,

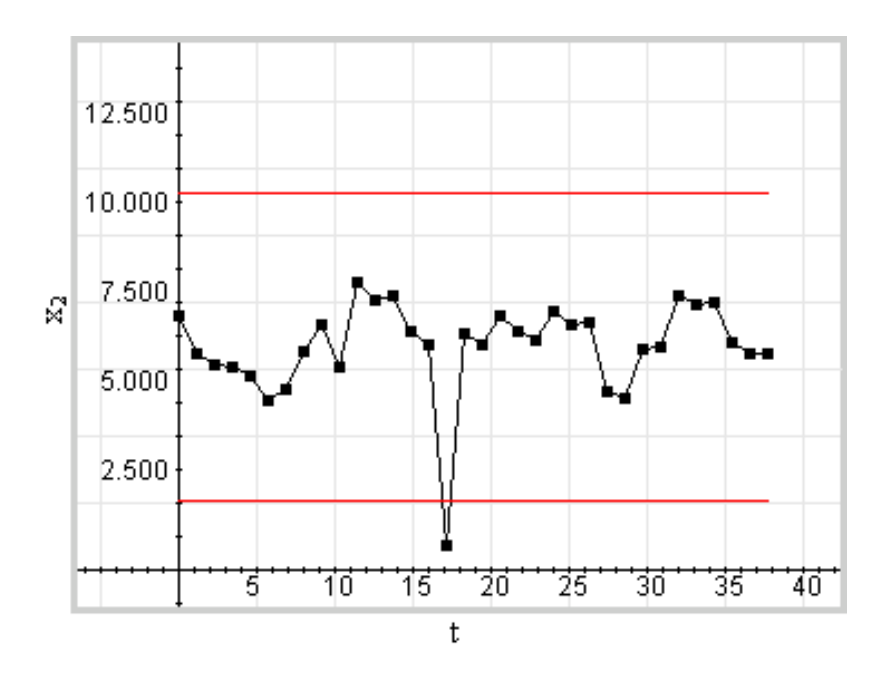

Figura 2. Outlier na variável  $x_2$  detectado com os limites de controle LCS e LCI.

possuem número de observações menores que 35 [9]. Dados espectroscópicos

foram extraídos da análise de amostras de aço-ligas contendo Manganês (Mn), Molibdênio (Mo), Cromo (Cr), Níquel (Ni) e Ferro (Fe) conforme descrito em Pimentel [10]. Os dados são apresentados na forma matricial: linhas representam observações amostrais; colunas representam as variáveis analisadas.

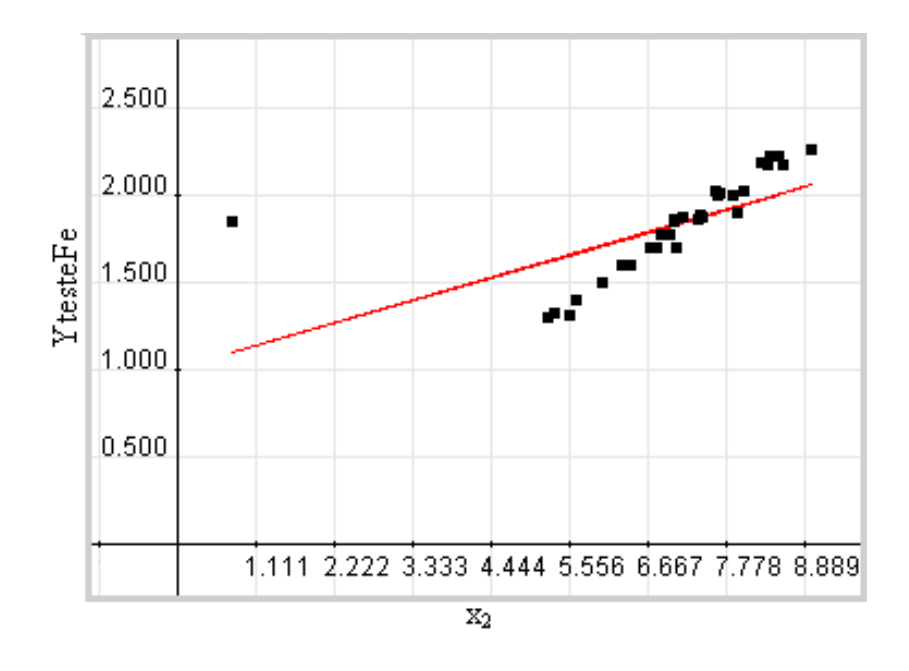

Figura 3. Reta de Regressão Linear sobre  $x_2$  e YtesteFe com o *outlier* 

O vetor coluna  $x_2$  é extraído da matriz **XtesteFe**. De modo que, o vetor  $x_2$  contém 34 linhas da segunda coluna de XtesteFe. Todas as variáveis de XtesteFe são analisadas e nenhum valor é considerado *outlier* considerando os critérios utilizados. Como no exemplo da seção 2, devido o fato da matriz de dados XtesteFe ter sido pré-processada. Assim, o valor da linha 16 do vetor  $\mathbf{x}_2$  $\acute{\text{e}}$  alterado de 6.7 para 0.7 para demonstrar o método.

A Figura 2 ilustra a presença de *outlier* após emprego do método para o vetor  $x_2$  alterado. Constata-se que algum valor da observação número 16 extrapola o limite de controle inferior. Quando isto ocorre, diz-se que *outliers* são detectados, segundo critérios estabelecidos pelo método empregado. A Figura 3, mostra a reta de regressão linear [1][2] para valores de  $x_2$  e YtesteFe e as alterações provocadas pelo *outlier* em  $x_2$ . Isto significa que o *outlier* interfere bruscamente na interpretação de resultados. Neste exemplo, a reta de regressão se inclina a um ponto irreal para a base de dados analisada.

A interpretação é modificada quando o *outlier* é excluído de  $x_2$ . A Figura 4, mostra a reta de regressão para  $x_2$  e YtesteFe sem a presença do outlier.

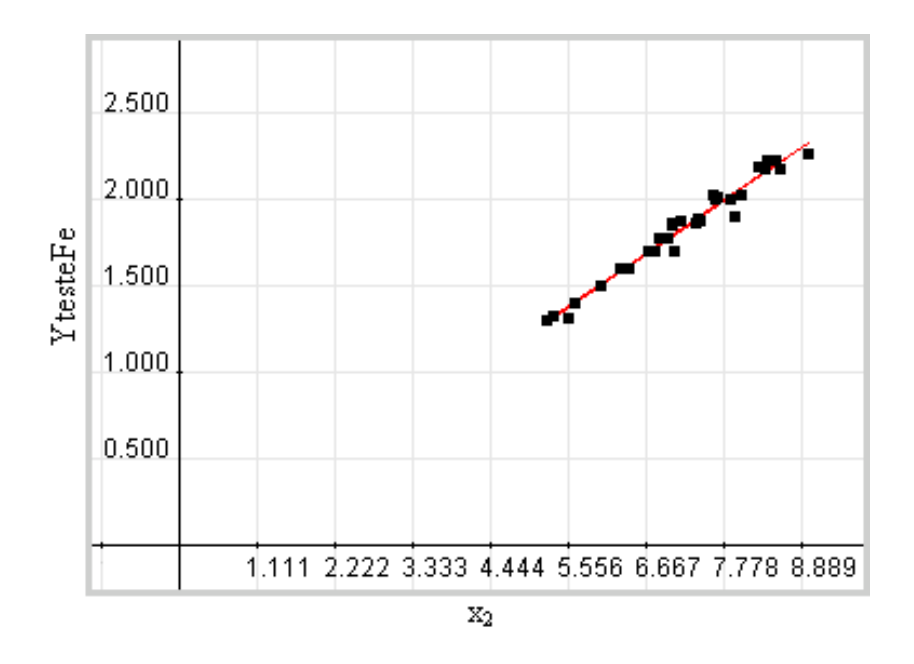

Figura 4. Reta de Regressão Linear sobre as variáveis  $x_2$  e YtesteFe sem o *outlier* 

Observe que a reta de regressão tem outra inclinação em relação a anterior. Altera-se a inferência quanto aos possíveis valores a serem preditos pela reta de regressão na relação das variáveis independentes e dependentes.

# 4 Conclusão

Este trabalho apresenta os resultados obtidos com o método de Bonferroni e gráficos de controle para análise multivariada. O método de Bonferroni e gráficos de controle foram empregados para a determinação de *outliers* estabelecendo limites de controle inferior e superior. Neste exemplo particular, introduziu-se um outlier num conjunto de dados pré-processados para o teste do método proposto. Trabalhos futuros incluem o estudo e o desenvolvimento de software para a análise multivariada empregando técnicas tradicionais em quimiometria como regressão linear múltipla, regressão em componentes principais e regressão em mínimos quadrados parciais.

#### Agradecimentos

Pesquisa suportada pela PROPE-UCG através do projeto número 577 e fundos BIC-UCG. Detalhes do projeto podem ser encontrados na página de administração de projetos da UCG (www.ucg.br/pesquisa).

A Prof<sup> $a$ </sup> Dr<sup>a</sup> Maria Fernanda Pimentel (Univerisidade Federal de Pernambuco) pela cessão dos dados de espectrometria de emissão em plasma.

### Referências

- 1. Coelho, C. J. Calibração Multivariada Empregando Transformada Wavelet Adaptativa, Tese de Doutorado, ITA, São José dos Campos, (2002).
- 2. Chatterjee, S., Hadi, A. S. and Price, B. Regression Analysis By Example, v. 1, John Wiley (2000).
- 3. da Fonseca, J. S. Estatística Aplicada, v. 1, Atlas (2002).
- 4. Johnson, R. A. and Wichern, D. W. Applied Multivariate Statistical Analysis, v. 1, Prentice Hall (2002).
- 5. Draper, N. R. and Smith, H. Applied Regresion analysis, v. 1, 3, Wiley-Interscience (1998).
- 6. Downing, D. and Clark, J. Estatística Aplicada, v. 1, Saraiva (2000).
- 7. Kleinbaum, D. G., anda Keith E. Muller, L. L. K. and Nizm, A. Applied Regresion Analysis and Other Multivariable Methods, v. 1, (1998).
- 8. Konrath, A. C. Decomposição da estatística do gráfico de controle multivariado t de hotelling por meio de um algorítmo computacional, Universidade Federal de Santa Catarina (2002).
- 9. Levine, D. M., Berenson, M. L. and Stephan, D. Estatística: Teoria e aplicações, v. B, n. 52, p. 2151-2161 Spectrochimica Acta (1997).
- 10. Pimentel, M. F., de Barros Neto, B., de Araújo, M. C. U. and Pasquini, C. Simultaneous multielemental determination using a low-resoluiton inductively coupled plasma spectrometer/diode array detection system, Spectrochimica Acta 52 p. 2151–2161 (1997).
- 11. Ross M., Sheldon. Introduction to Probability Models Seventh Edition, Berkeley, Califórnia, (2000).
- 12. Shewhart, W. A. The applications of statistics as an aid in maintaining quality of manufactured products., Journal of the American Statistical Association 20: 20 p.546–548 (1925).
- 13. Spiegel, Murray R. Theory and Problems of Probability and Statistics, Schaum's Outline Series, Mc Graw-Hill, New York, (1992).